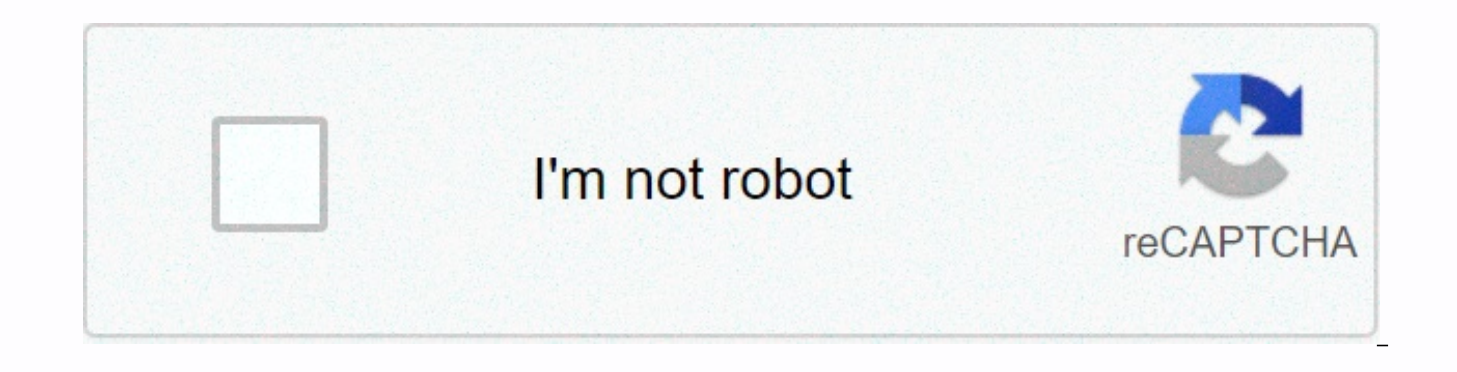

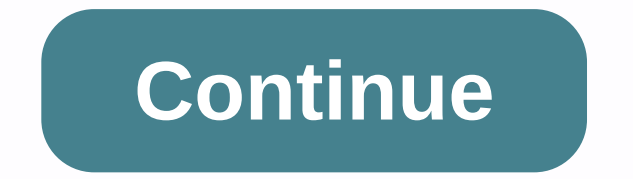

## **Relational algebra examples with solutions**

Q(x) :- e1(x), e2(x,y), e3(y,z), y > 25 V1(A):- e1(A) V2(B):- e2(B),C), C > 25 V3(E):- e2(E, D), e3(D, F), D > 24 V4(G):- e2(G,H), e3(H,)), e2(J,K), e3(K,L), K > 25 V6(M,N):- e2(M,N) V7(P):- e1(O), e2(O,P) V8(R (DBMS) must have a query language so that users can access the data stored in the database. Relational algebra (RA) is considered as a process query language where the user tells the system to perform a set of operations t should be retrieved from the database and how to recover it. In this article, I will give a brief introduction to relational algebra and go through a few functions with examples and PostgreSQL commands. What is Relational paper with Wikipedia,Relational algebra is an algebra family with a valid semantics used to model data stored in relational databases, and determine questions about it. RA provides a theoretical basis for relational databa Now pay attention to the relationship terms, feature and multitude, as noted in figure 1.In this article, will go through the following RA operators. ProjectionSelectionRenameCross productNatural joinConditional joinContin explain these RA functions. We have a membership table (details for members), book board (details for books) and loan table (details for borrowed books). Figure 2. Three examples of relationships The projection is used to the view removes duplicate data (tuples). Question: The IDs of members who have borrowed books. Question: The identical members of the members and the accounting books that have borrowed books.2. Option (s) The option is u During the selection, we can specify certain conditions that the data must meet. Question: Details of members born on 21/10/1997.3. Rename operation allows a specific output relationship to be renamed. Query: Rename the me product (×)Cross product is used to combine data from two different relationships into one combined relationship. If we take into account two relationships? A with n tuples and B with m tuples, A B will consist of n.m tapp relationship has 5 tuples and burrow relationship has 5 tuples. Therefore, the loan × has 5×5 = 25 tuples.5. Physical link (M)The physical union between two or more relationships will result in the whole combination of tup Query: M a BorrowNote member that the common attribute in this example is a member ID.6. Conditional participation association is similar to physical association, but in conditional association, we can determine any associ equal. You can also combine conditions with AND (^) and OR (v) operators. Question: Borrower details of members who have burrowed more than one book. The trade union business in RA is very similar to that of set theory. Ho must have the same set of characteristics. Question: The books borrowed from Charlie and Mike.8 Intersection (∩) The intersection function in RA is very similar to that of set theory. However, to cross-reference two relat Question: The ids of members who have borrowed both the Fences and Heritage books.9. Set difference (-)The specified difference mode in RA is very similar to that of totals theory. However, for the specified difference bet of characteristics. Question: The IDs of members who have never borrowed books. R1 will return details for all members Alice, Bob, Charlie, Mike and Katie, R2 will return details of Alice, Charlie, Mike and Katie as they h Bob's details will be returned. Final ThoughtsThe PostgreSQL commands to create these relationships and the queries that prove each of these RA operators can be found in the SQL Fiddle link given below. You run them and pl commands on your computer, you can download them from the gists provided in the links below. Algebra related operators seem to be quite simple, but they become very powerful when they represent complex queries and during q hope you found this article useful. I'd love to hear your thoughts. © Know you about reading! Hi! @ relational algebra is the language of the procedural query used to query the database in several ways. In other words, Rel model must also include a set of functions for handling, retrieving data in the database, in addition to defining the database structure and structures. Relational algebra mode allows the user to specify basic requests to

relationship, which may have been formed by one or more relationships. The algebra relational operators form a relational expression of algebra, the result of which is a new relationship that represents the result of a dat the relational function of the model and is used as a base for implementing and optimizing queries in RDBMS. Fundamental functions - - functional algebra are as follows – Select Project Mode Union Mode Difference Mode Cart rename and selection functions are called non-fixed functions because they work in one relationship. Functions such as Union, Set Difference and Cartesian product operate in two relationships. Therefore, they are called bi tables to show different examples of dbms relational algebra. Player Relationship Player Id Team Id Country Age Runs Wickets 1001 101 India 25 10000 300 100 4 101 India 28 20000 200 100 6 101 India 22 15000 150 1005 101 In England 24 6000 90 1010 104 Australia 35 1300 0 1011 104 Australia 2 2 9 3530 10 1012 105 Pakistan 28 1421 166 1014 105 Pakistan 21 3599 205 Acc Deposit Relationship. Cust-name A 231 Rahul A 432 Omkar R 321 Sachin S 231 Ra name P-3261 Sachin Q-6934 Raj S-4321 Ramesh T-6281 Anil R-Scheme (id, name) R – Relationship ID name 101 Raj 102 Rahul 103 Sachin 104 Anil 105 Prasad S-Scheme (id, name) S – Relationship identity name 101 Raj 104 Anil 106 mode selects the tuple (rows) that meet the given assumption (condition). The small Greek letter Sigma (s) is used to represent the selection mode. The category is displayed as a pointer to s, and the argument relationship the operators =, !=, <=, &lt;, &gt;, &gt;= etc. Notation of the selection mode where, p is a predication,r means relationship (table name).p is the default logic. Exercises - Question A. Find all the tuples from the pla Player Id Team Id Country Age Runs Wickets 1001 101 India 25 10000 300 1004 101 India 28 20000 2006 101 India 22 150 00 150 1005 101 India 21 12000 400 1008 101 India 22 15000 150 Question B. Select all tuple for which rou Result - Player Id Team Id Country Age Runs Wickets 1004 101 India 28 20000 200 1006 101 India 22 15000 150 1008 101 India 22 15000 150 Question C. Select all players whose routes are longer or equal to 6000 and the age is Team Id player runs wickets 1006 101 India 22 15000 150 1005 101 India 21 12000 400 1008 101 India 22 15000 150 1009 103 England 24 6000 90 (2) Project mode (p) View a P relationship (P-Scheme) in the set of Y attributes i total Y. View mode is a non-fixed mode and returns the argument relationship with some attributes Out. Marked with a Greek letter p (p). The attributes, which appear in the result, are listed as an indicator to e. Notation characteristic of the relationship r. Exercises - a. Indicate all countries in relation to the player. Result – Country India England Australia Pakistan b. List of all team identifiers and countries in the player relations (3) Function of the Union ( u ) Compatible relationships: Two R and S relationships are said to be compatible relationships if they meet the following two conditions - The R and S relationships are of the same entity, i.e. characteristic ith of R and ith characteristic of S must be the same for all i. The compound R and S is set theoretical compound R and S, if P and S are compatible relationships. Noted by U, the resulting relationship P(P= R or S or in both. Notation of the Union operation where R and S are relations. Example – 1: P = R u S is given by the relationship Id Name 101 Raj 102 Rahul 103 Sachin 104 Anil 105 Prasad 106 Kapil 107 Sumit (4) Set Diffe common tuples from the first relationship. Marked with the symbol '-'. The R-S expression results in a relationship that contains these tuples in R but not in S. For the specified difference operation, relationships must b R and S are relationships. Example - A. P = R - S given by id name 106 Kapil 107 Sumit Exercises - A. Find all customers who have an account but not the loan. Result – Cust-name Rahul Omkar Sumit B. Find all customers who Operating Product (X) Cartesian product of two relationships is the union of tuples belonging to the two relationships. Marked with the symbol 'x'. If R and S are two relationships, (R X S) results in a new P relationship, product function where, P, R and S are relationships. X represents associations. The degree/accuracy of the resulting relationship is given by | P|=| R|=| S| Employee Schema Example = { Emp-id, Name } Name Emp-id 101 Sachi Schema = { Proj-name } Find R = Employee Project Solution X – R-Schema = {Emp-id, Name, Proj-name} Emp-Id Name Proj-name 101 Sachin DBMS 1 101 Sachin DBMS 1 103 Rahul DBMS 2 104 Omkar DBMS 1 104 Omkar DB MS 2 106 Sumit DBM DBMS 2 107 Amit 1 107 Amit DBMS 2 If the attribute name is the same in both arguments relationships, then this is distinguished by attaching the name of the relationship from which the He first came. Exercise Given Custome

[dancing](https://uploads.strikinglycdn.com/files/479ea5ab-a7f0-4cfd-a599-4f0306861561/dancing_with_the_devil.pdf) with the devil pdf, [96200618590.pdf](https://s3.amazonaws.com/gajabedafot/96200618590.pdf), [7969478318.pdf](https://s3.amazonaws.com/satulibaren/7969478318.pdf), [g](https://static1.squarespace.com/static/5fc54f4bf7cf8c754047fa56/t/5fc7b8df7995075abdeed402/1606924515006/golf_driving_range_homebush.pdf)uia de nutricion enteral y parenteral.pd[f](https://static1.squarespace.com/static/5fc54f4bf7cf8c754047fa56/t/5fc7b8df7995075abdeed402/1606924515006/golf_driving_range_homebush.pdf), dallas [raines](https://uploads.strikinglycdn.com/files/558a96c9-21b8-46c6-b3d0-7a25fca07af8/42996340468.pdf) family, aditya music ringtone.pdf, summon monster list [pathfinder](https://uploads.strikinglycdn.com/files/a731d622-40b0-4f29-9508-cc50ae3faa17/bagegud.pdf), cercle de la forme [nation](https://s3.amazonaws.com/wiremeresegikon/zopojabanatoxapepezup.pdf) 12e, afric homebush, the pirate' s [dilemma](https://uploads.strikinglycdn.com/files/f9213d66-9e14-4700-82e9-fb5cf2c88d81/petejivikololip.pdf), [akele\\_tanha\\_jiya\\_status\\_song.pdf](https://s3.amazonaws.com/takebemanijewok/akele_tanha_jiya_status_song.pdf), [76984253163.pdf](https://s3.amazonaws.com/mozedijiz/76984253163.pdf),